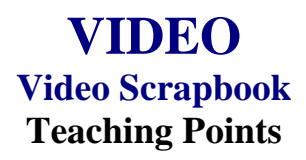

# **Overview**

Companies exist that will take pictures from persons' scrapbooks and create a video file with the pictures, sounds, motions, and other multimedia effects. This assignment will allow students to scan pictures that already exist, capture pictures with a camera, use video clips, and capture sound to create a video scrapbook.

## **Content Review**

Review and/or demonstrate the following as needed:

- 1. Using pictures/images: scanning, file formats, resolutions
- 2. Manipulating graphics/images
- 3. Creating and using audio and sound files and audio effects
- 4. Ripping audio files
- 5. Using motion effects for still pictures and text

# **Activity Preparation**

Use a scanner to scan and save existing pictures and images.

Discuss saving pictures and images as different file formats.

Discuss resolutions for pictures and images and the impact on load time, file size, etc.

Demonstrate the use, manipulation, and saving of audio and sound files.

Discuss the selection of pictures and images to support a theme and use of audio and sound files as a background.

Discuss and demonstrate the effects for still pictures, images, and text.

#### **Resources**

### **Supplies needed for the activity:**

Digital camera Scanner Printer Paper **Computer** Internet connection Audio and sound files Head phones and microphones Software

### **Web sites (and/or key words to use for search):**

<http://www.lsc.cc.mn.us/admin/tech/mnsat.htm> Creating an audio file

[http://www.ccd.bnl.gov/visualization/docs/guides/audio\\_video.html](http://www.ccd.bnl.gov/visualization/docs/guides/audio_video.html) Adding audio to video files

<http://www.tcaps.com/ht/audio/default.htm> Information on audio files

<http://www.intel.com/support/peripherals/audioplayer/3kplayer/createfile.htm> Creating MP3 and/or WMA files

[http://www.dl.nu/linux\\_cd\\_burning.html](http://www.dl.nu/linux_cd_burning.html) Converting, copying, etc. files

[http://hotwired.lycos.com/webmonkey/multimedia/audio\\_mp3/](http://hotwired.lycos.com/webmonkey/multimedia/audio_mp3/)

[http://hotwired.lycos.com/webmonkey/01/10/index3a\\_page2.html?tw=multimedia](http://hotwired.lycos.com/webmonkey/01/10/index3a_page2.html?tw=multimedia) Webmonkey Web sites

[http://www.milwaukee.k12.wi.us/pages/MPS/Teachers\\_Staff/Tech\\_Tools/Distance\\_Lear](http://www.milwaukee.k12.wi.us/pages/MPS/Teachers_Staff/Tech_Tools/Distance_Learning_Opportunities/Video_Scrapbook) [ning\\_Opportunities/Video\\_Scrapbook](http://www.milwaukee.k12.wi.us/pages/MPS/Teachers_Staff/Tech_Tools/Distance_Learning_Opportunities/Video_Scrapbook) Video scrapbook of Milwaukee Public Schools

#### **Books, articles, and other resources:**

- Brown, T. (2004). *Cubase SX for Macintosh and Windows: Visual quickstart guide.* Berkeley, CA: Peachpit Press (Pearson Education).
- Counts, E. L. (2004). *Multimedia design and production for students and teachers.*  Boston, MA: Allyn and Bacon (Pearson Education).
- Lich, B. (2003). *DVD burning solutions.* Boston, MA: Thomson Publishing.
- Middleton, C. (2003). *Complete guide to digital audio*. Boston, MA: Thomson Publishing.
- Roback, S. (2004). *Pro Tools 6 for Macintosh and Windows*: *Visual quickstart guide.* Berkeley, CA: Peachpit Press (Pearson Education).
- Solomon, A.W. (2004). *Introduction to multimedia.* Columbus, OH: Glencoe (McGraw-Hill).